# Hvordan bruger du SafeSeaNet (SSN)

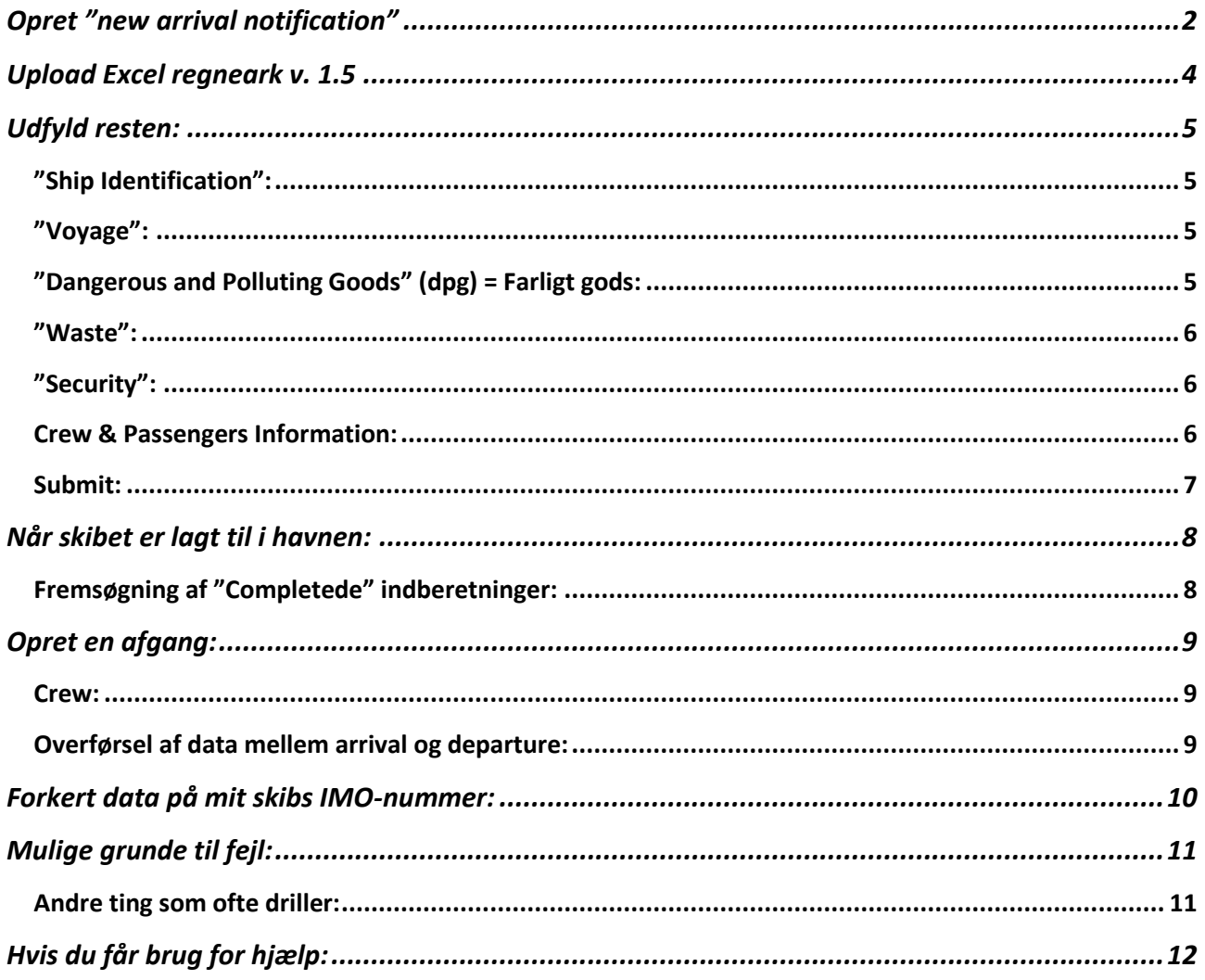

SafeSeaNet

# Hvordan bruger du SafeSeaNet (SSN)

#### Hjemmeside: https://nsw.safeseanet.dk

User name:

Password:

Hvis du har været passiv i SSN i mere end et kvarter, skal du logge ud og ind igen, ellers husker den ikke hvad du laver.

Opret en ankomst, SENEST 24 timer før forventet ankomst.

Hvad skal jeg bruge for at udfylde SSN korrekt:

|                                  | $\mathbf{H}$ by $\mathbf{C}$ is                      | $\blacksquare$<br>$\sigma$ $\times$<br>Spreadsheet - vessels less than 45m - ssn v.5.xlsx - Excel<br>Filer Hjem Indsæt Sidelayout Formler Data Gennernse Vis PDF Architect 5 Creator Q Fortæl mig, hvad du vil gøre<br>$\fbox{\parbox{1.5cm}Cabin~~$-$\  \  $A$ \ \ A$ \ \ \equiv \ \equiv \ \ \Longrightarrow\ \quad \  \  \Longrightarrow\ \ \Omega~ {\rm only}\ {\rm theist} \ \ \hspace{5mm} \mbox{Standard} \ \hspace{6mm} \mbox{${\scriptstyle\mbox{--}}$} \ \ }$<br>Neutral |            |                                                                                                    |                         |                              |                       |                      |                        |             |                                                                                                    |                          |             |                                     |                              |
|----------------------------------|------------------------------------------------------|----------------------------------------------------------------------------------------------------|------------|----------------------------------------------------------------------------------------------------|-------------------------|------------------------------|-----------------------|----------------------|------------------------|-------------|----------------------------------------------------------------------------------------------------|--------------------------|-------------|-------------------------------------|------------------------------|
|                                  |                                                      |                                                                                                    |            |                                                                                                    |                         |                              |                       |                      |                        |             |                                                                                                    |                          |             |                                     | Lise Højriis Q. Del          |
| <b>一 X Klip</b>                  |                                                      |                                                                                                    |            |                                                                                                    |                         |                              |                       | Hyperlink 2 Normal 2 |                        |             | God<br>Normal                                                                                                    |                          |             |                                     |                              |
|                                  | E Kopiér -                                           |                                                                                                    |            |                                                                                                    |                         |                              |                       |                      | Advarselstekst Bemærk! |             | <b>Beregning</b>                                                                                                    | <b>Besøgt link</b>       |             |                                     |                              |
|                                  |                                                      |                                                                                                    |            | Set up Normalponse) $\mathbf{F} \times \mathbf{U} = \mathbf{I} \times \mathbf{L} = \mathbf{I} \times \mathbf{L} = \mathbf{I} \times \mathbf{L} = \mathbf{I} \times \mathbf{L} = \mathbf{I} \times \mathbf{L} = \mathbf{I} \times \mathbf{L} = \mathbf{I} \times \mathbf{I} \times \mathbf{I} = \mathbf{I} \times \mathbf{I} \times \mathbf{I} \times \mathbf{I} = \mathbf{I} \times \mathbf{I} \times \mathbf{I} \times \mathbf{I} \times \mathbf{I} \times \$ |                         |                              |                       |                      |                        |             |                                                                                                    |                          |             |                                     |                              |
|                                  |                                                      |                                                                                                    |            |                                                                                                    |                         |                              |                       |                      |                        | Typografier |                                                                                                    |                          |             | Redigering<br>Celler                | $\lambda$                    |
|                                  | B8 $\longrightarrow$ $\mid$ $\times$ $\downarrow$ fx |                                                                                                    |            |                                                                                                    |                         |                              |                       |                      |                        |             |                                                                                                    |                          |             |                                     |                              |
|                                  |                                                      |                                                                                                    |            |                                                                                                    |                         |                              |                       |                      |                        |             |                                                                                                    |                          |             |                                     |                              |
|                                  |                                                      |                                                                                                    |            |                                                                                                    |                         |                              |                       |                      |                        |             |                                                                                                    |                          |             |                                     |                              |
|                                  |                                                      |                                                                                                    |            |                                                                                                    |                         |                              |                       |                      |                        |             |                                                                                                    |                          |             |                                     |                              |
|                                  |                                                      |                                                                                                    |            |                                                                                                    |                         |                              |                       |                      |                        |             | TARRIVAL OR DEPARTURE INFORMATION These informations are not imported they are only to be used by agents or other contractors importing data on behalf of the vessel |                          |             |                                     | <b>SL</b>                    |
|                                  | A/D Ship Name                                        | <b>IMO#</b>                                                                                                    | Port call  | <b>ETA</b> port of call                                                                                                    | <b>ATA port of call</b> | <b>ETD</b> from port of call | ATD from port of call |                      |                        |             | Purpose of call No crew No pax Name of Master                                                                                                    | Deep Draught Air draught |             | Contact                             | <b>Contact phone</b>         |
|                                  |                                                      |                                                                                                    | Use LOCODE | www-mm-dd hh:mm                                                                                                    | www-mm-dd hh:mm         | www-mm-dd hh:mm              | www-mm-dd hhomm       |                      |                        |             |                                                                                                    |                          |             |                                     |                              |
| 9                                |                                                      |                                                                                                    |            |                                                                                                    |                         |                              |                       |                      |                        |             |                                                                                                    |                          |             |                                     |                              |
|                                  |                                                      |                                                                                                    |            |                                                                                                    |                         |                              |                       |                      |                        |             |                                                                                                    |                          |             |                                     |                              |
|                                  |                                                      |                                                                                                    |            |                                                                                                    |                         |                              |                       |                      |                        |             |                                                                                                    |                          |             |                                     |                              |
|                                  |                                                      |                                                                                                    |            |                                                                                                    |                         |                              |                       |                      |                        |             |                                                                                                    |                          |             |                                     |                              |
|                                  |                                                      |                                                                                                    |            |                                                                                                    |                         |                              |                       |                      |                        |             |                                                                                                    |                          |             |                                     |                              |
|                                  |                                                      |                                                                                                    |            |                                                                                                    |                         |                              |                       |                      |                        |             |                                                                                                    |                          |             |                                     |                              |
|                                  |                                                      |                                                                                                    |            |                                                                                                    |                         |                              |                       |                      |                        |             |                                                                                                    |                          |             |                                     |                              |
|                                  |                                                      |                                                                                                    |            |                                                                                                    |                         |                              |                       |                      |                        |             |                                                                                                    |                          |             |                                     |                              |
|                                  |                                                      |                                                                                                    |            |                                                                                                    |                         |                              |                       |                      |                        |             |                                                                                                    |                          |             |                                     |                              |
|                                  |                                                      |                                                                                                    |            |                                                                                                    |                         |                              |                       |                      |                        |             |                                                                                                    |                          |             |                                     |                              |
|                                  |                                                      |                                                                                                    |            |                                                                                                    |                         |                              |                       |                      |                        |             |                                                                                                    |                          |             |                                     |                              |
|                                  |                                                      |                                                                                                    |            |                                                                                                    |                         |                              |                       |                      |                        |             |                                                                                                    |                          |             |                                     |                              |
|                                  |                                                      |                                                                                                    |            |                                                                                                    |                         |                              |                       |                      |                        |             |                                                                                                    |                          |             |                                     |                              |
|                                  |                                                      |                                                                                                    |            |                                                                                                    |                         |                              |                       |                      |                        |             |                                                                                                    |                          |             |                                     |                              |
|                                  |                                                      |                                                                                                    |            |                                                                                                    |                         |                              |                       |                      |                        |             |                                                                                                    |                          |             |                                     |                              |
|                                  |                                                      |                                                                                                    |            |                                                                                                    |                         |                              |                       |                      |                        |             |                                                                                                    |                          |             |                                     |                              |
|                                  |                                                      |                                                                                                    |            |                                                                                                    |                         |                              |                       |                      |                        |             |                                                                                                    |                          |             |                                     |                              |
|                                  |                                                      |                                                                                                    |            |                                                                                                    |                         |                              |                       |                      |                        |             |                                                                                                    |                          |             |                                     |                              |
|                                  |                                                      |                                                                                                    |            |                                                                                                    |                         |                              |                       |                      |                        |             |                                                                                                    |                          |             |                                     |                              |
|                                  |                                                      |                                                                                                    |            |                                                                                                    |                         |                              |                       |                      |                        |             |                                                                                                    |                          |             |                                     |                              |
|                                  |                                                      |                                                                                                    |            |                                                                                                    |                         |                              |                       |                      |                        |             |                                                                                                    |                          |             |                                     |                              |
| 01234567890123456789012345878901 |                                                      |                                                                                                    |            |                                                                                                    |                         |                              |                       |                      |                        |             |                                                                                                    |                          |             |                                     |                              |
|                                  |                                                      |                                                                                                    |            |                                                                                                    |                         |                              |                       |                      |                        |             |                                                                                                    |                          |             |                                     |                              |
|                                  |                                                      |                                                                                                    |            |                                                                                                    |                         |                              |                       |                      |                        |             |                                                                                                    |                          |             |                                     |                              |
|                                  |                                                      |                                                                                                    |            | Arrival Or Departure Crew_List Pax_List Ship_Stores Reference_Data Version (+)                                                                                                    |                         |                              |                       |                      |                        |             |                                                                                                    |                          | $\pm$ $\pm$ | the contract of the contract of the | $\vert \hspace{.06cm} \vert$ |

Excel regneark. Udfyld de grønne faner.

## <span id="page-1-0"></span>Opret "new arrival notification"

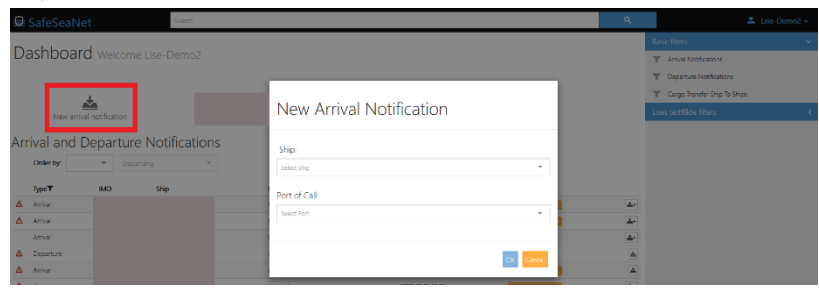

Vælg hvilket skib der skal ankomme. Dette kan gøres ved at skrive skibets IMO-nummer. Hvis skibet ikke har et IMO-nummer, brug da MMSI eller skibets navn. Vær opmærksom på, at systemet skal "tænke" lidt, før skibets navn kommer frem via "drop down", og her vælges det. Hvis du ikke er tålmodig, vil den fejle. Klik IKKE på "add".

Herefter indtaster du den havn skibet skal anløbe. Igen vælg via "drop down". Klik herefter på OK.

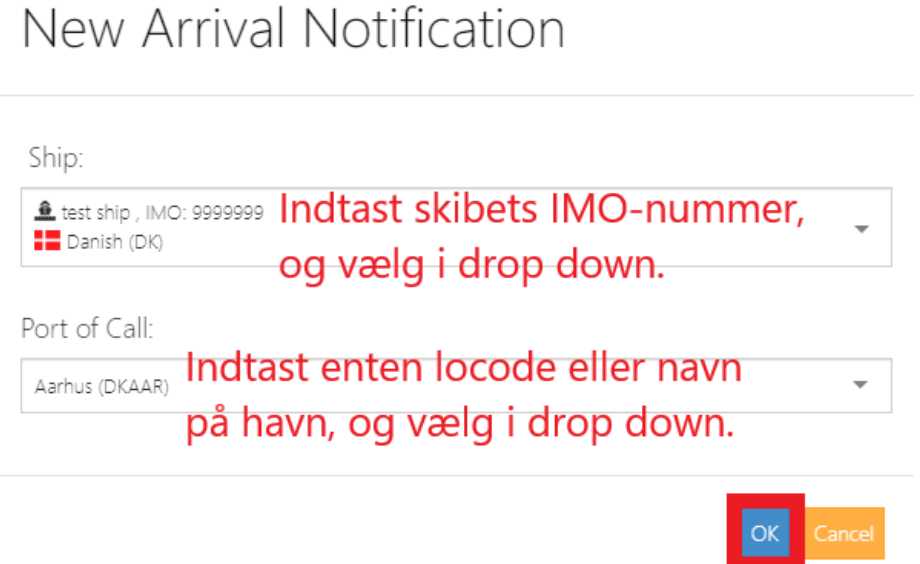

OBS: Hvis dit skib er listet med forkert navn, mmsi, flag stat, så brug ALTID det korrekte IMO-nummer – de resterende oplysninger kan opdateres i løbet af indberetningen. Vælger med forkert IMO-nummer og/eller havn, skal alt slettes og man skal starte forfra. Se sidst i manual for vejledning om forkerte oplysninger på dit IMO-nummer.

Herefter kommer følgende billede:

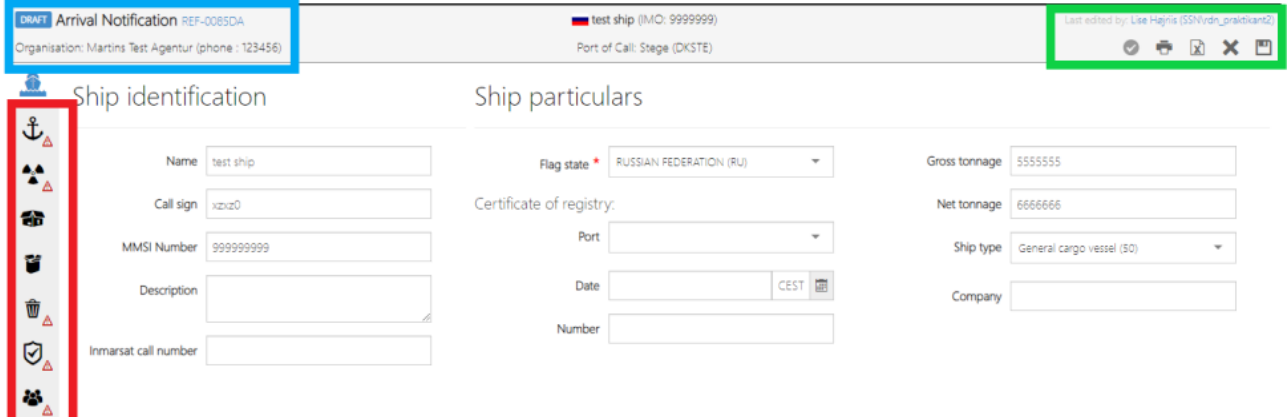

Læg mærke til de røde "advarsels trekanter" i venstre side.

Når der er en rød advarselstrekant, betyder det, at der mangler informationer i fanen, og at du ikke kan indsende informationerne. Når der er røde advarselstrekanter, kan man ikke indsende/submitte, men man kan gemme sin data. Man gemmer på "floppy-disk-ikonet i øverste højre hjørne.

Læg også mærke til, at det er en "draft", det betyder at den endnu ikke er sendt afsted, og at du kan rette/ændre/tilføje endnu. Her står også referencenummeret. Dette skal du oplyse, hvis vi skal hjælpe dig med at løse udfordringer på en specifik ankomst/afgang.

Øverst til højre, finder du 5 ikoner.

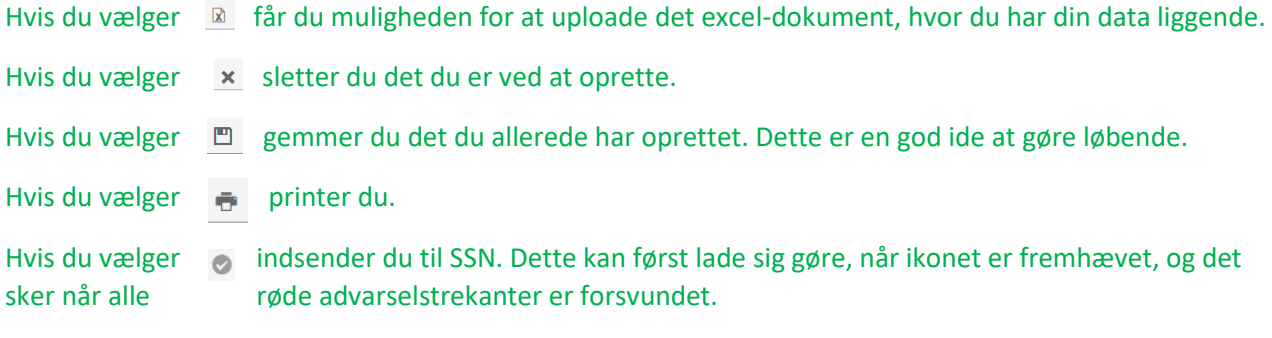

## <span id="page-3-0"></span>Upload Excel regneark v. 1.5

Det næste du skal gøre, er at udfylde din "draft". Nu importer du dine data, som du har liggende i et exceldokument. Så fremkommer dette billede:

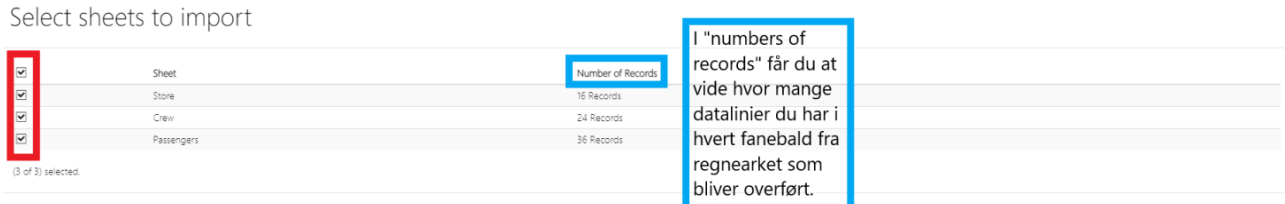

Det du skal være opmærksom på er følgende:

- 1. Der skal være flueben ud for alle de faner du vil have overført. Her skal du især være opmærksom, hvis du indhenter information fra flere regneark til den samme ankomst. Så skal du KUN have flueben ud fra det du vil overføre. Hvis du har flueben i alle, vil det overskrive det du allerede har lavet. Hvis alle dine oplysninger ligger i det samme regneark, under forskellige faner, er det vigtigt, at der er flueben i ALLE.
- 2. I "numbers of records" får du at vide hvor mange datalinjer du har i hver fane. Hvis der f.eks. ikke står et antal, betyder det at den ikke overføre nogle data. Også selvom du har indtastet noget. Dette skyldes ofte mangler/ikke korrekt udfyldelsen af excel arket.

Herefter vælger du "next", dette gør du for alle de faner, der kommer frem med den information, som du er ved at lægge i SSN.

Data that will be imported

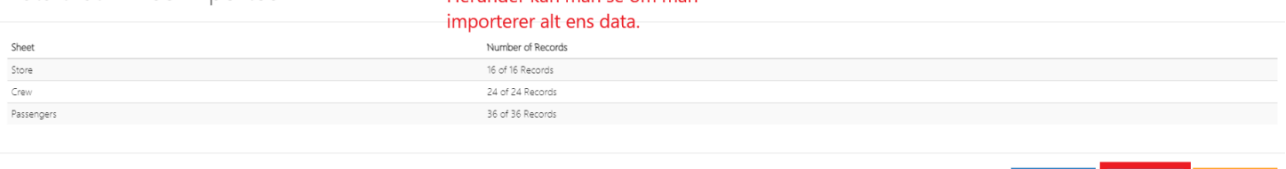

Herunder kan man se om man

## <span id="page-4-0"></span>Udfyld resten:

Når du har lagt alt data ind, vil der stadig være røde advarsels trekanter: Det er OK.

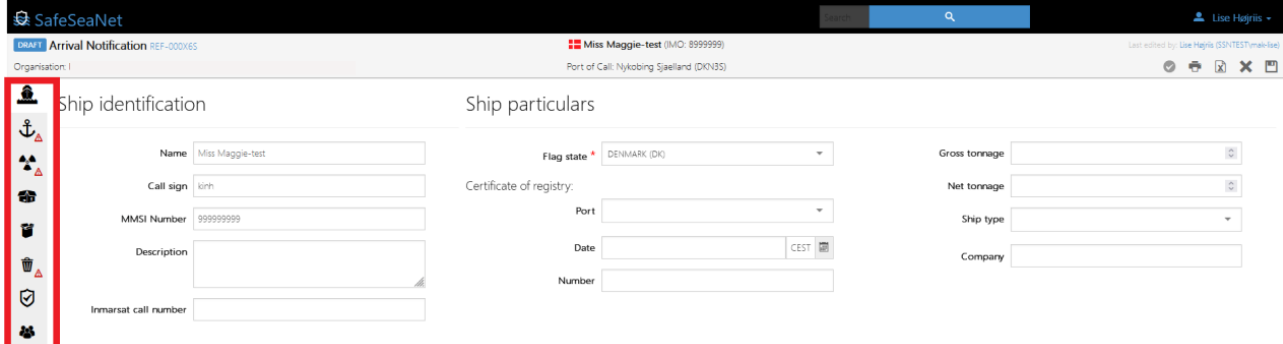

Gå ind i hver fane, og lave de sidste manuelle udfyldninger.

#### <span id="page-4-1"></span>"Ship Identification":

**Hvis dit IMO-nummer har forkerte oplysninger om skibet, navn, mmsi eller andet, skal du ændre det her. Husk at gemme på "floppy-disken", da systemet ikke gemmer automatisk.**

#### <span id="page-4-2"></span>"Voyage":

Start med manuelt at udfylde detaljer i Voyage. Du kan udfylde ALT med røde stjerner.

## <span id="page-4-3"></span>"Dangerous and Polluting Goods" (dpg) = Farligt gods:

Du tage stilling til om der er noget om bord, eller du er forpligtet til at rapportere.

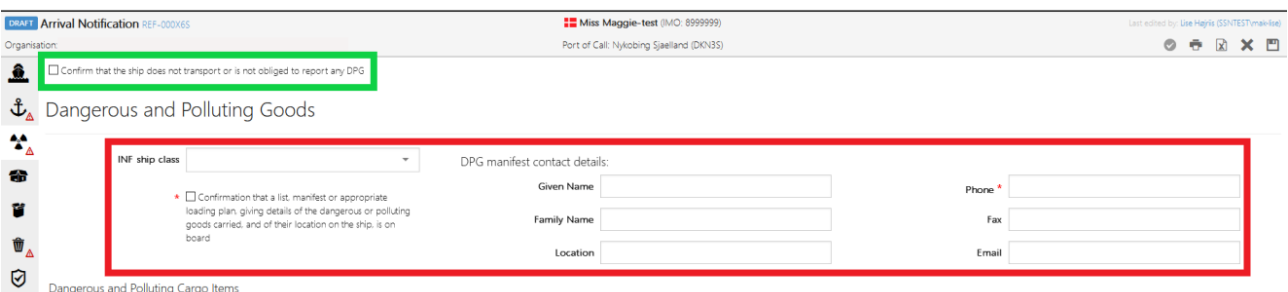

Data i den røde boks skal kun udfyldes hvis skibet skal indrapportere farligt gods. Vær OBS på at udfylde ved de røde stjerner.

Hvis skibet ikke sejler med farligt gods, skal du sætte flueben øverst til venstre, hvor du bekræfter at skibet ikke medbringer noget. Du må IKKE udfylde nogle felter ved den røde boks. Hvis du gør dette får du fejl, når du submitter.

#### <span id="page-5-0"></span>"Waste":

Du tage stilling til om du har noget affald ombord.

Hvis man kan bekræfte et af de tre udsagn, forsvinder resten af rapportens felter og man skal ikke udfylde yderligere:

- 1. a ship with a gross tonnage less than 300 (< 300 GT).
- 2. a fishing vessel, traditional ship or recreational craft with a length of less than 45 meters.
- 3. a vessel holding an exemption issued to the specific Port of call by the Danish Environmental protection agency.

Hvis du ikke kan bekræfte ovenstående, skal du udfylde WASTE. Du SKAL oplyse hvilket affald du har om bord. Som udgangspunkt har alle skibe affald, om ikke andet, så en pose med husholdningsaffald, og den skal også oplyses.

### <span id="page-5-1"></span>"Security":

Du vinge af i den røde boks, hvis du IKKE er forpligtiget til at indrapportere ISPS informationer. Herefter forsvinder felter under Security

Udfyld som anført, når du er forpligtiget til at indberette Security.

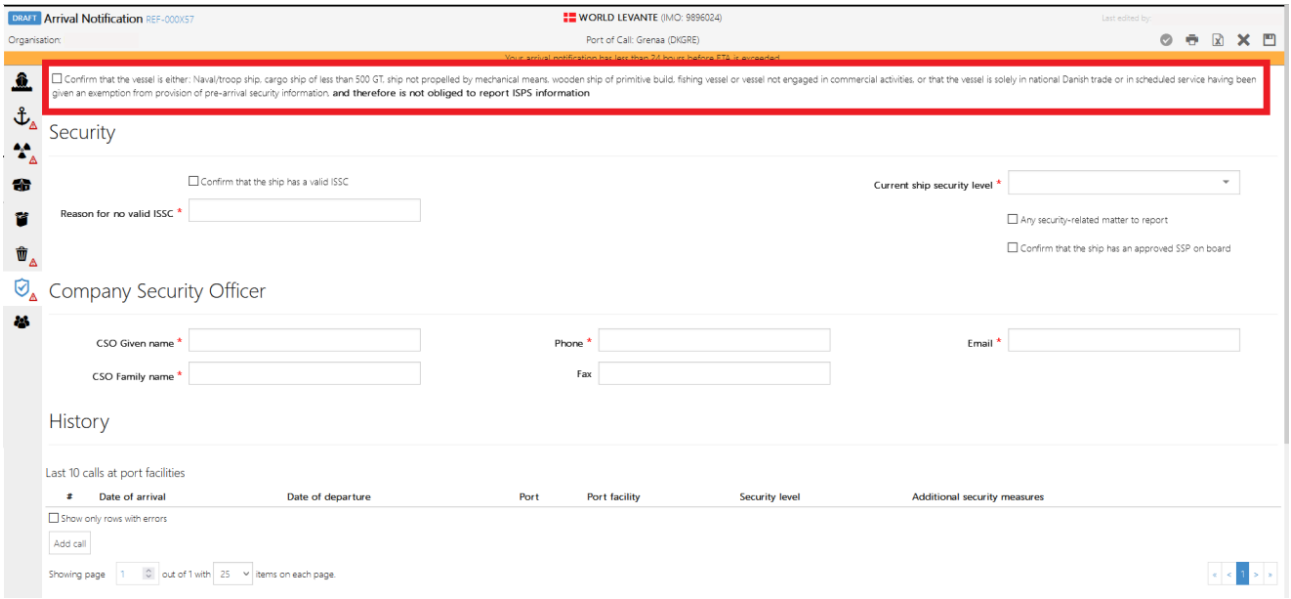

#### <span id="page-5-2"></span>Crew & Passengers Information:

Det er mest enkelt at uploade persondata ved brug af regnearket. Regnearket er den eneste mulighed for at genbruge crew-data på forskellige havneanløb.

Det er også muligt at sige "Add crew member" eller "Add passenger" og tilføje personer manuelt.

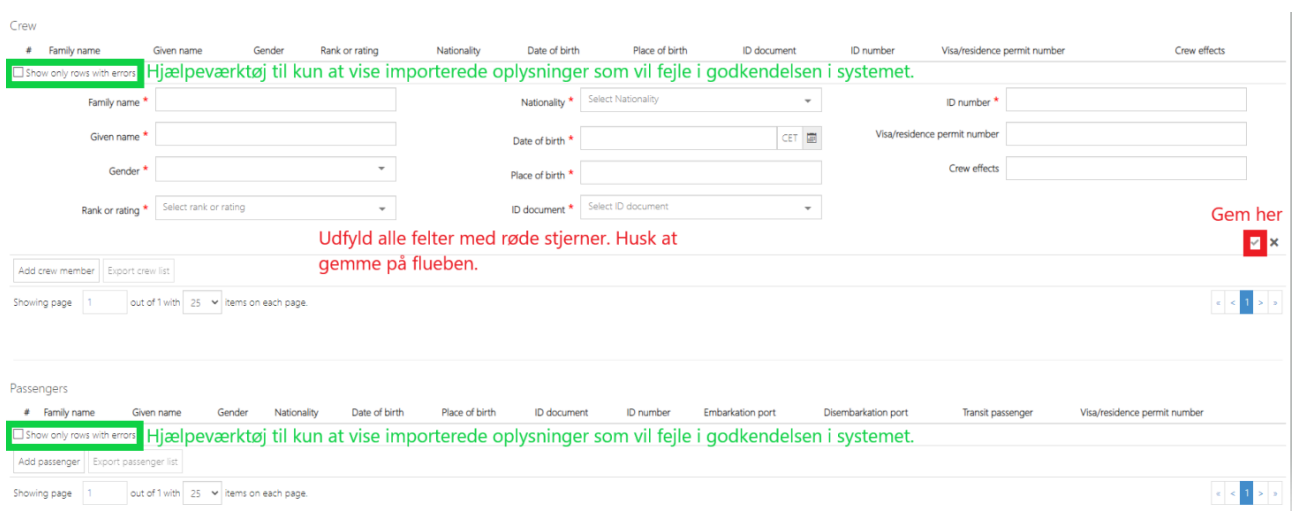

#### <span id="page-6-0"></span>Submit:

Herefter er du klar til at submitte: således at du siger OK til at fremsende din "24 hours pre arrival" til SSN:

I forbindelse med at man submitter en rapport, bliver spurgt om man ønsker at oprette sin afgangs kladde (draft) nu.

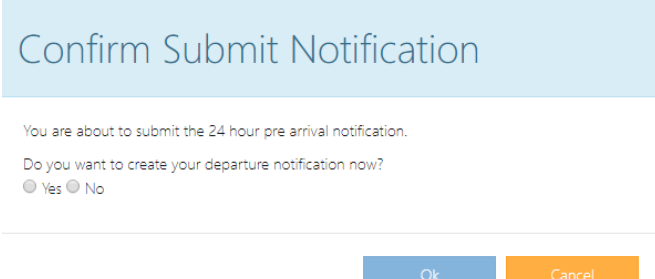

Man kan vælge at svare nej, når ens ankomst "submittes" og indsendes. "Draft skifter status til "24 hour pre-arrival". Afgang vil **automatisk** blive oprettet i forbindelse med at man "submitter" og "completer" sin ankomst.

På dit "dashboard" vil din "24 hours pre arrival" se således ud:

Dashboard Welcome Lise-Demo2  $\hat{\mathbb{L}}$ 丛  $\triangle$ Arrival and Departure Notifications ETA/ETD<sup>T</sup> **IMO** Port Of Call Shin 9344083 FLORA PIONEER  $\mathbf{A}$  Arrival

## <span id="page-7-0"></span>Når skibet er lagt til i havnen:

ATA skal senest udfyldes en time efter ankomsten til havnen, dette ses som den sidste "underskrift" på at nu er alt ok. For at indtaste ankomsttidspunktet, skal du trykke på "24 hour prearrival", indtaster det korrekte tidspunkt, og du indsender det sidste ved at **submitte.** Du får nu dette:

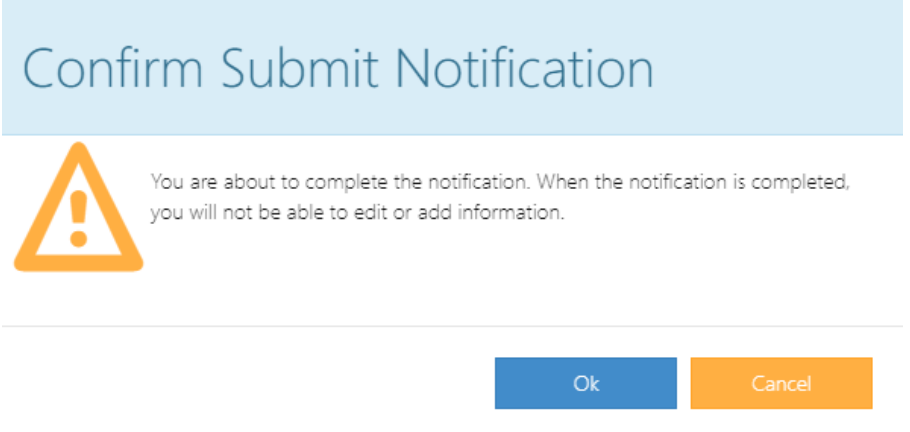

som du siger ok til.

Herefter FORSVINDER din ankomst fra dit "dashboard", dette er OK. Det er fordi den nu er afsluttet og du ikke kan lave flere ændringer.

Hvis du ikke allerede har sagt ja, til at oprette din afgang, sker det automatisk nu.

#### <span id="page-7-1"></span>Fremsøgning af "Completede" indberetninger:

Du kan søge den frem ved at vælge "tragten" i status:

Arrival and Departure Notifications

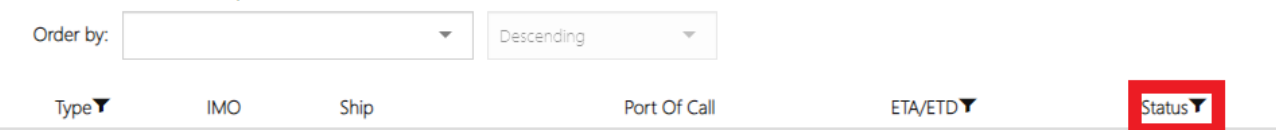

Så kan du fjerne alle dem du ikke skal bruge, og kun vælge "completed ", og så kan du se alle de afgange der er færdig sendte til SSN.

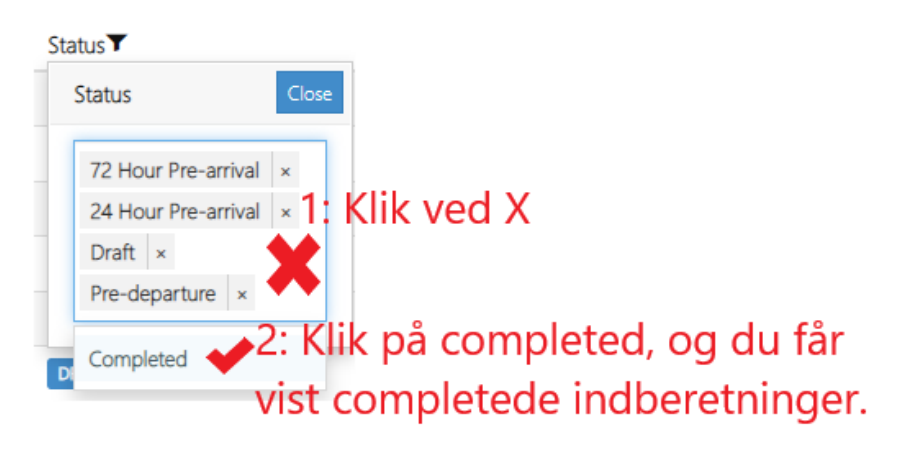

## <span id="page-8-0"></span>Opret en afgang:

Din afgang vil have et andet referencenummer i forhold til din ankomst. Så husk at oplyse det nye, hvis du skal have hjælp.

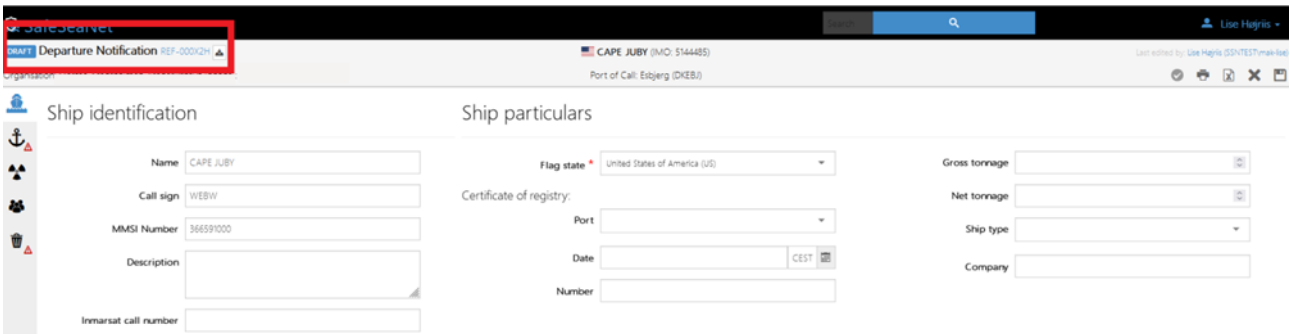

#### <span id="page-8-1"></span>Crew:

Hvis du skal have en ny besætning ombord ved afgangen, kan du indlæse en ny ved at bruge regnearket. Det overskriver automatisk den først oprettede besætning.

Ligesom du gjorde ved ankomsten, gemmer og  $\bullet$  submitter.

Du siger ok til "confirm submit notification". Din afgang ligger nu på dit dashboard som "predeparture".

Senest en time efter afgangen, skal du have indtastet det eksakte tidspunkt for afgangen (ATD from Port of Call). Altså du skal "sætte din underskrift". Det gør du ved at trykke på "predeparture" og aktivere afgangen. Indtast afgangstidspunkt,  $\bullet$  submitter, og du får dette skærmbillede:

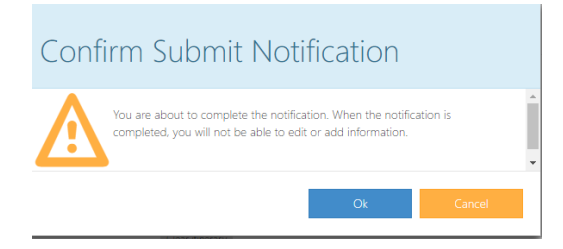

Igen, som med ankomsten, forsvinder din "predeparture" fra dit dashboard. Dette er OK, for du kan bruge tragten under status, og se din data under "completede".

#### <span id="page-8-2"></span>Overførsel af data mellem arrival og departure:

Data bliver kun overført fra arrival til departur en gang. Det sker i det øjeblik departure bliver oprettet. Det betyder, at opretter du departure når arrival skifter status fra "draft" til "pre-arrival", så vil data du indtaster og gemmer i status "pre-arrival" ikke blive overført til departure.

Man kan ikke sige om det er mest rigtigt at oprette departure mellem "draft" og "pre-arrival" eller når man "completer" arrival. Det afhænger af ens arbejdsproces.

# <span id="page-9-0"></span>Forkert data på mit skibs IMO-nummer:

Man skal gøre følgende: Når dit skib er oprettet i SafeSeaNet skibsdatabasen, med et forkert navn/flagstat tilknyttet IMO-nummeret, så må du gerne oprette din rapport. Når rapporten er oprettet, så venligst opdater skibets navn, MMSI nummer, Call sign og flagstat på rapportens øverste faneblade "Shipidentification".

Efterfølgende bedes du sende en mail ti[l safeseanet@safeseanet.dk,](mailto:safeseanet@safeseanet.dk) med skibets aktuelle data, så sørger SafeSeaNet-administrationen for at få opdateret skibsdatabasen.

Husk, hvis du vælger det forkerte IMO-nummer, så er der ikke andet at gøre end at slette det hele og starte forfra med korrekt IMO-nummer.

HUSK at give denne info videre til nye elever og ansatte, det kan spare jer for en del ekstraarbejde.

## <span id="page-10-0"></span>Mulige grunde til fejl:

Du kan opleve at få en besked, når du "Submitter" din ankomst og/eller afgang. Den fortæller dig, at der er problemer med de oplysninger du har lagt ind. Det kan nogle gange være lidt svært at afkode hvad fejlen er. Hvis du læser linjerne, så fortæller de dig, hvor fejlen befinder sig, og hvad fejlen er, så du ikke skal lede hele din indberetning igennem.

## <span id="page-10-1"></span>Andre ting som ofte driller:

- Det er vigtigt at du følger henvisningerne med grønt i regnearket, når du for eks skriver datoer.
- Det er vigtigt at du bruger "drop down" når du har muligheden.
- Det er vigtigt ikke at bruge "nil" som betegnelse. Brug i stedt nul (0). Husk det er en maskine der skal læse dine oplysninger, og den kan ikke "tænke selv".
- I "Security" under telefonnummer: ingen mellemrum og husk + foran landekoden.
- I Waste, må Waste Type-nummeret kun fremkomme 1 gang, ellers kommer der fejl, denne fejlmeddelse er meget lang, og umulig at tyde, men beskeden ser ud som følgende:

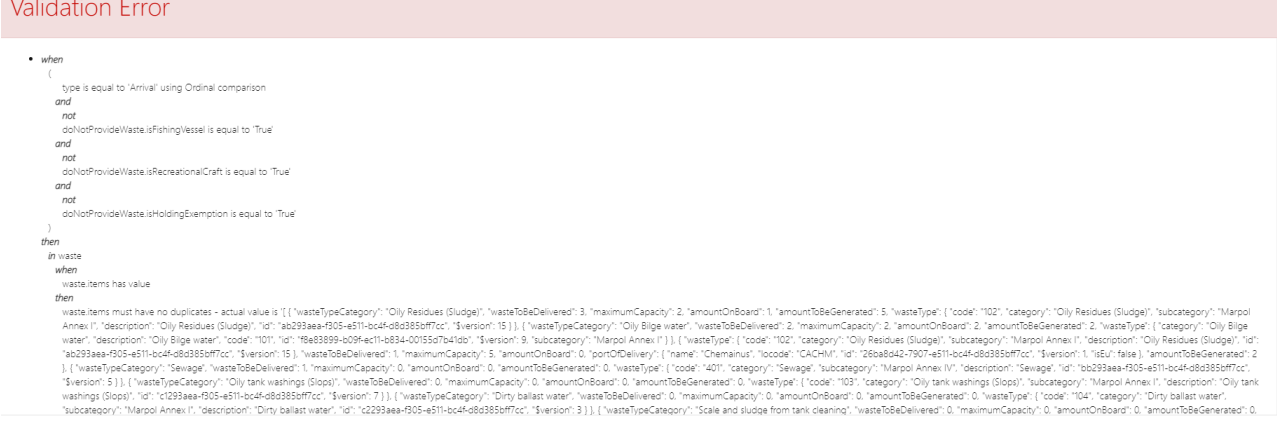

 $\bullet$ 

 Man kan også modtage en "Save Conflict" fejl. Fejlen kommer, hvis man prøver at "submitte" data som ikke er gemt. Der kan være mellem en til tre linjer.

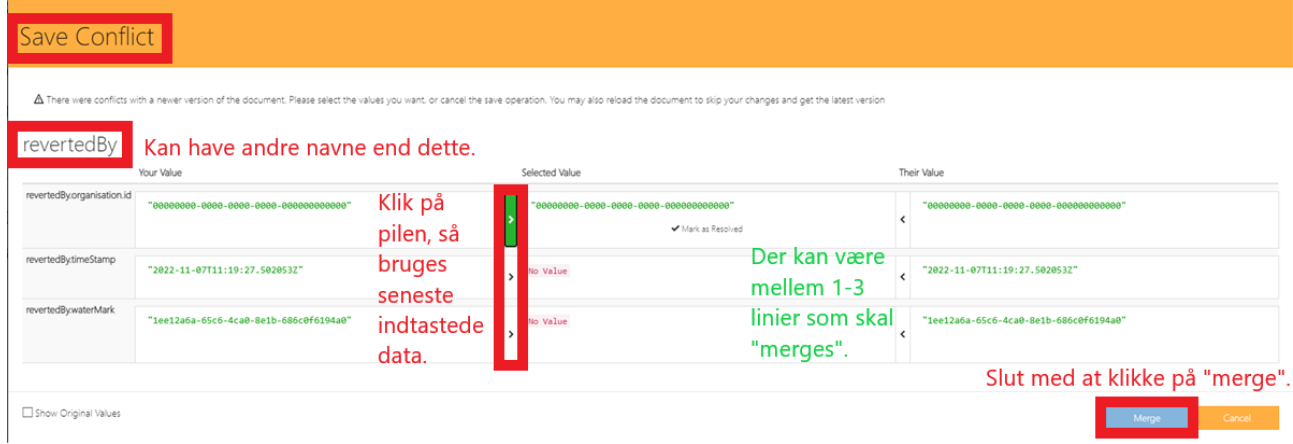

## <span id="page-11-0"></span>Hvis du får brug for hjælp: [safeseanet@safeseanet.dk](mailto:safeseanet@safeseanet.dk)

Denne mail læses af både Martin Ahl og Lise Højriis.

Husk at tilføje dit referencenummer i mailen, hvis dit spørgsmål drejer sig om en specifik ankomst/afgang. Også gerne screenprints, som viser problemet.

Martin Ahl: +4572812062

Lise Højriis: +4572812066

Ved AKUT brug for hjælp, uden for normal arbejdstid:

MAS-vagten: +4572850370

Manualer og regneark er tilgængelige på[: https://forsvaret.dk/safeseanet](https://forsvaret.dk/safeseanet)

Husk, at vi hos SSN, IKKE kan give dispensationer, af nogen art, til om du/I kan "slippe" for at indrapportere diverse oplysninger. Vi er supportere af et system, hvor du skal melde oplysninger ind, i henhold til gældende dansk lovgivning. For dispensation kontakt gældende myndighed.